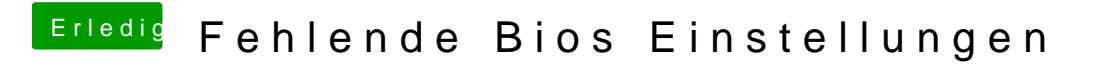

Beitrag von the\_viking90 vom 22. Dezember 2018, 22:22

eigentlich sollte er danach weiter machen.